#### CS 596 Functional Programming and Design Fall Semester, 2014 Doc 10 BST, Manipulating Functions Oct 7, 2014

Copyright ©, All rights reserved. 2014 SDSU & Roger Whitney, 5500 Campanile Drive, San Diego, CA 92182-7700 USA. OpenContent (http:// www.opencontent.org/openpub/) license defines the copyright on this document.

#### **Binary Search Tree**

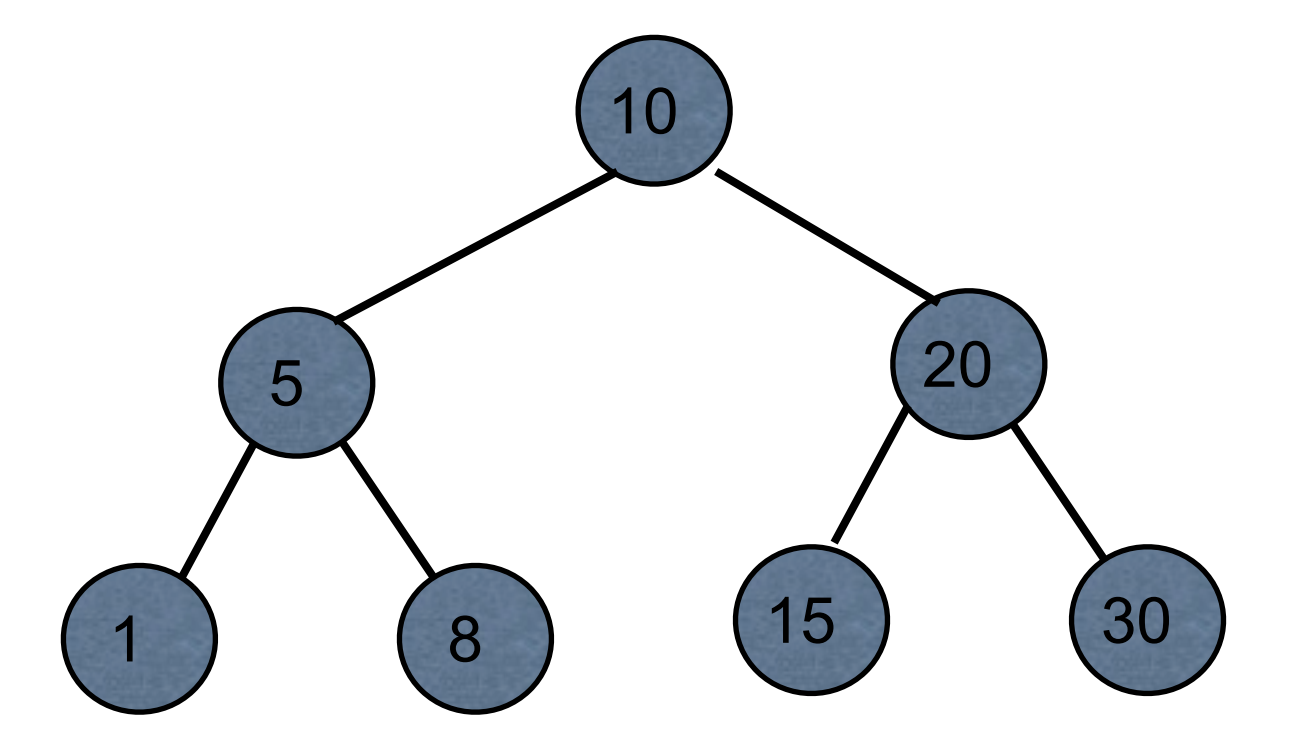

Data structure books only show keys at each node

But each node has a key and a value

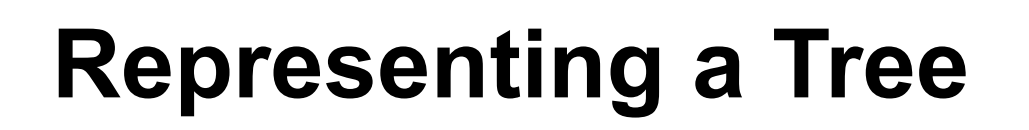

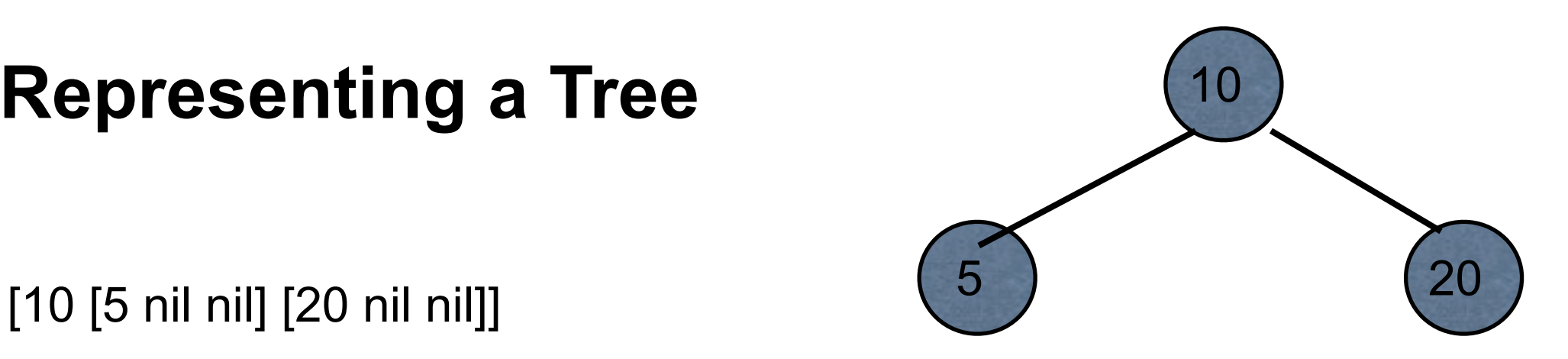

[[5 nil nil] 10 [20 nil nil]]

{:key 10, :left {:key 5 }, :right {:key 20}}

{:key 10 :value foo :left {:key 5 :value bar} :right {:key 20 :value foo-bar}}

We will see other ways to represent a tree

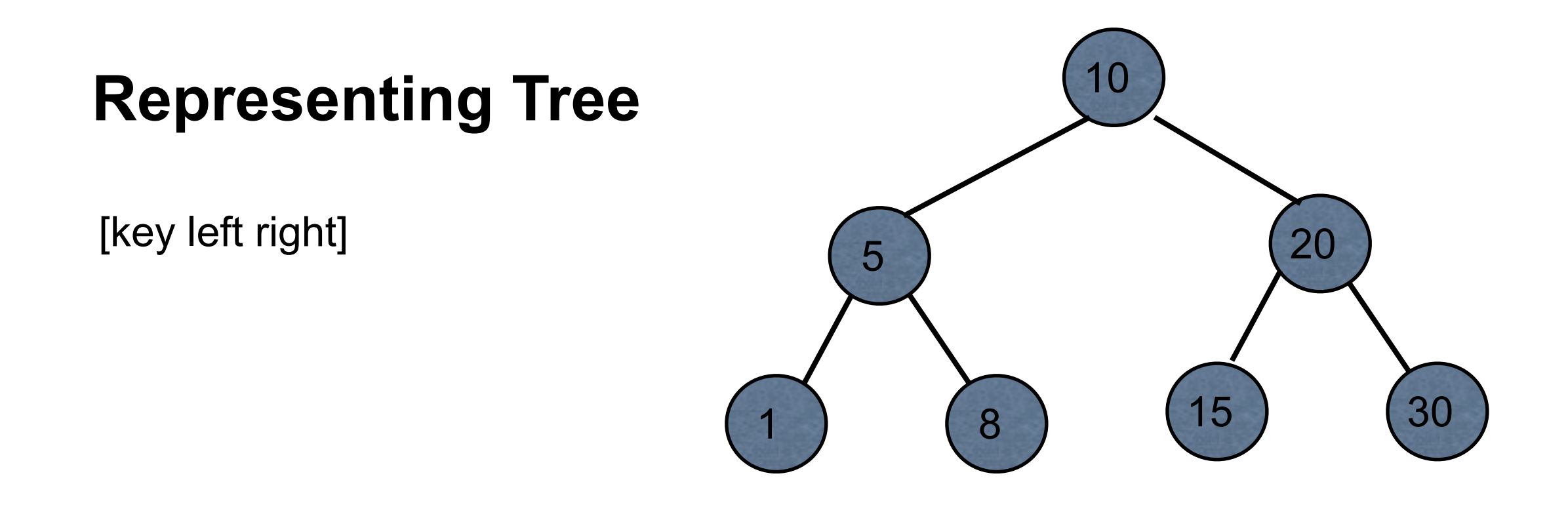

#### (def tree [10 [5 [1 nil nil] [8 nil nil]] [20 [15 nil nil] [30 nil nil]]])

## **Hiding the Structure of Node**

(defn left-child [node] (node 1))

(defn right-child [node] (node 2))

(defn value [node] (node 0))

## **Navigating the Tree**

(def large-tree [10 [5 [1 nil nil] [8 nil nil]] [20 nil nil]])

(right-child (left-child large-tree))

(-> large-tree left-child right-child)

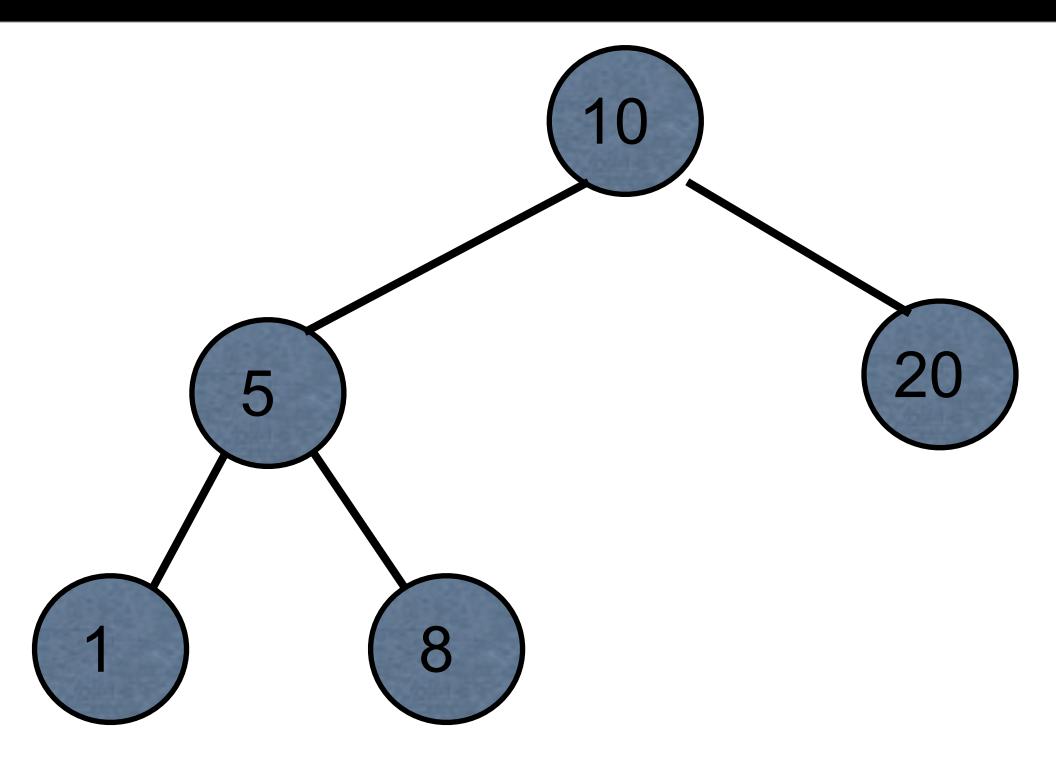

## **Standard Search**

```
(defn find-key
      [tree k]
      (let [left (left-child tree)
              right (right-child tree)
              value (value tree)]
           (cond
                (= k value) k
                (and left (< k value)) (find-key left k)
                (and right (> k value)) (find-key right k)
                :default nil)))
```
This is where you really want a key & value at each node of the tree

#### **Inserting**

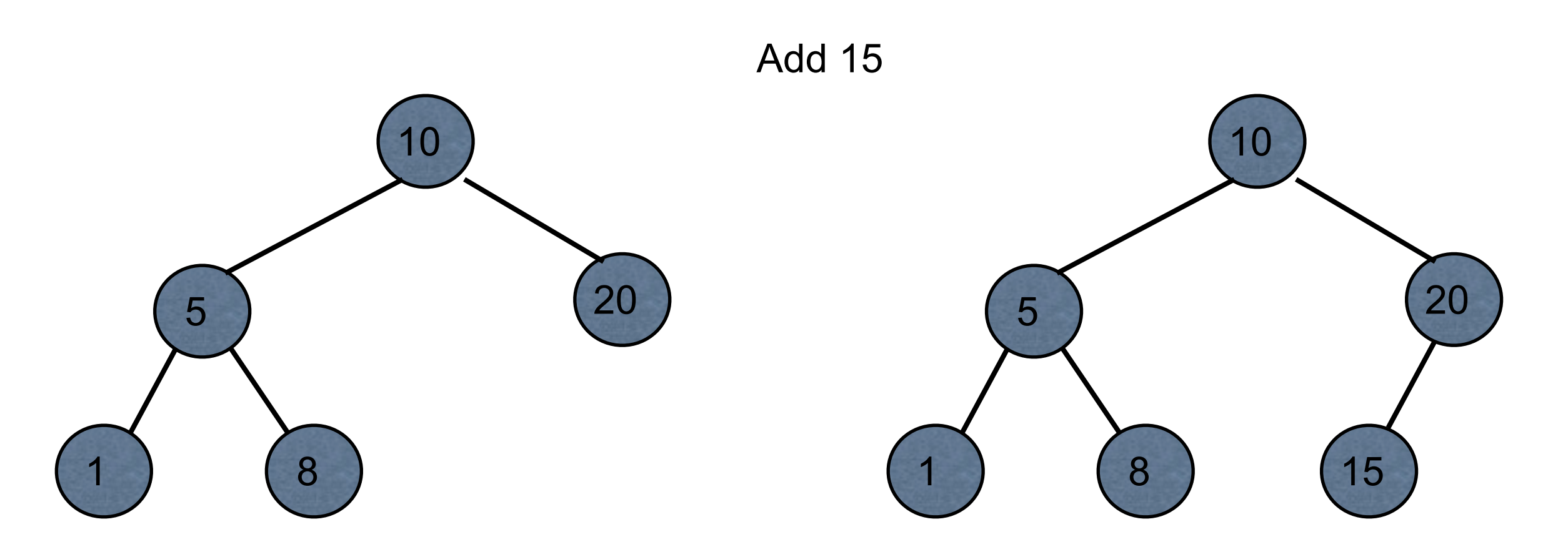

#### But we have persistence & immutability

## **Inserting**

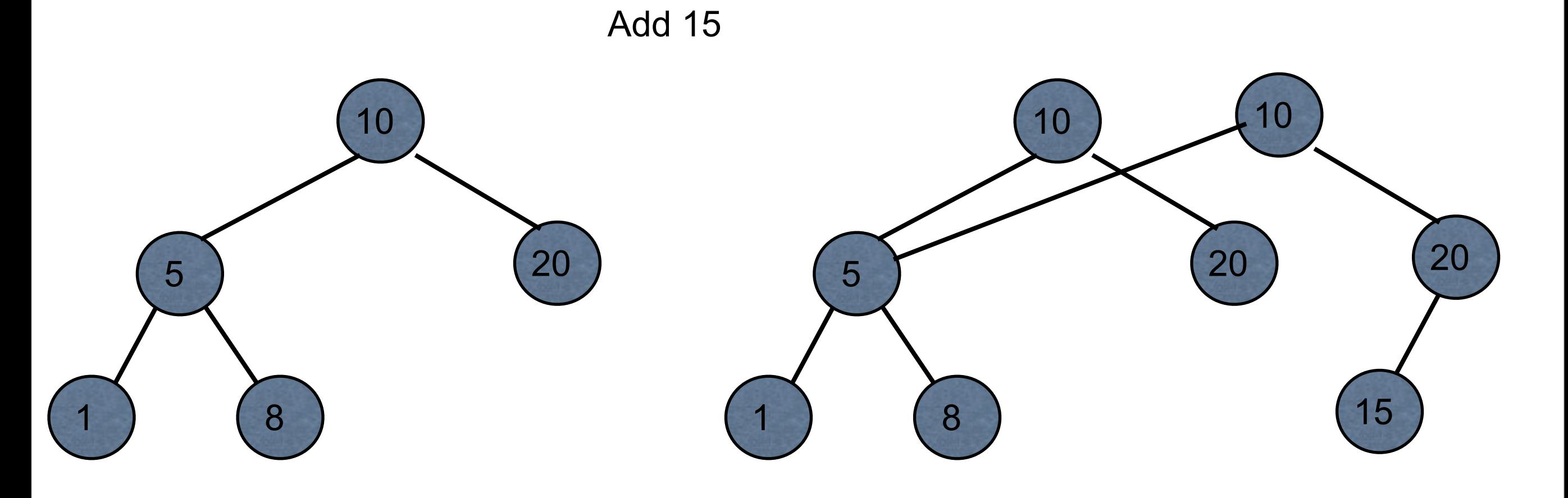

## **Inserting - Three Ways**

Build the tree as you traverse the tree

Find path to node and use assoc-in

Use a zipper

## **Build Tree as Traverse**

Tree node {:left left-child :value value :right right-child}

(defn make-tree [lelft value right] {:left left :val value :right right})

(defn insert [tree value]

(if-let [member (:value tree)]

(cond

(< value member) (make-tree (insert (:left tree) value) member (:right tree))

 (> value member) (make-tree (:left tree) member (insert (:right tree) value)) :else tree)

(make-tree nil value nil)))

11

Tuesday, October 7, 14

From https://github.com/leonardoborges/purely-functional-data-structures/blob/master/src/ purely\_functional\_data\_structures/ch2.clj

#### **assoc-in**

Associates a value in a nested structure

```
(def users [{:name "James" :age 26} {:name "John" :age 43}])
```
(assoc-in users [1 :age] 44)

[{:name "James", :age 26} {:name "John", :age 44}]

(assoc-in users [1 :password] "nhoJ")

[{:name "James", :age 26} {:password "nhoJ", :name "John", :age 43}]

(def tree [10 [5 [1 nil nil] [8 nil nil]] [20 [15 nil nil] [30 nil nil]]])

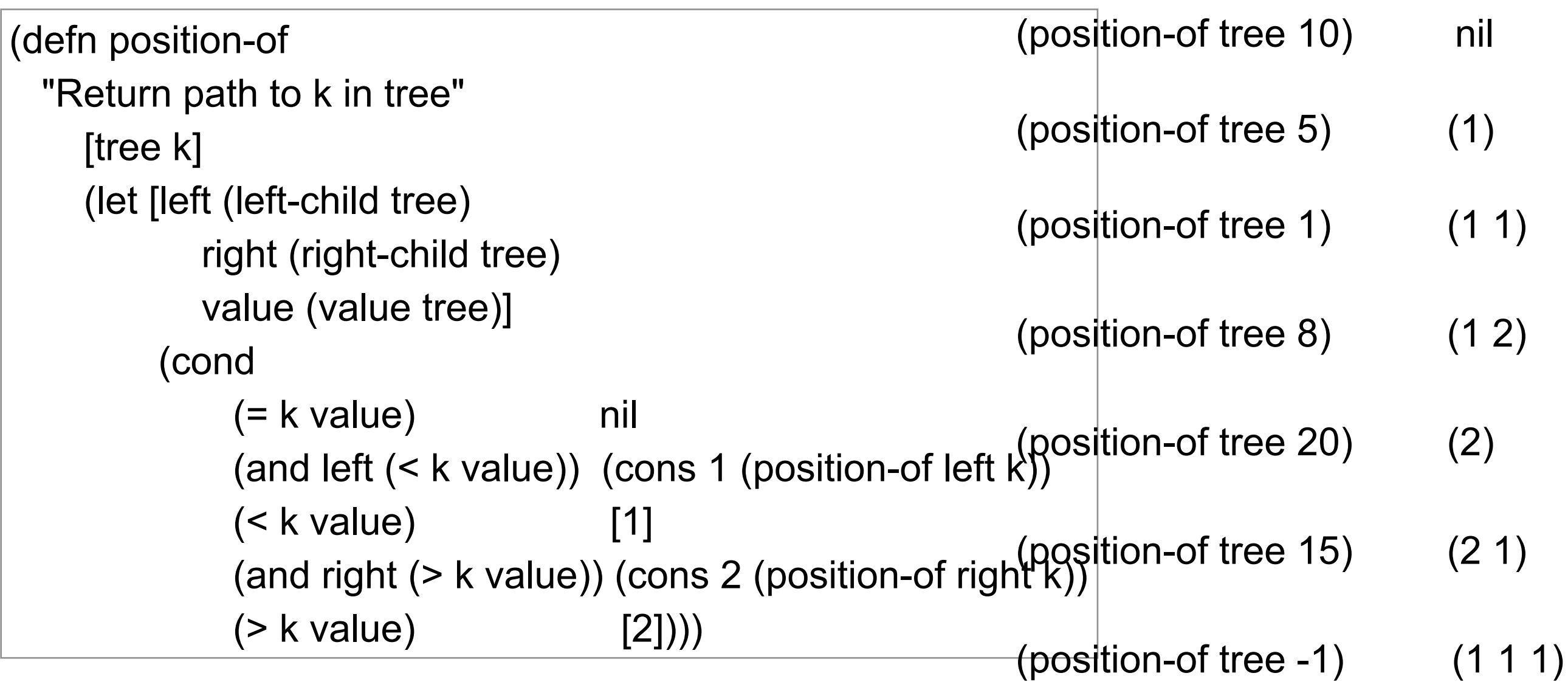

#### **Insert**

(defn bst-insert [tree value] (assoc-in tree (position-of tree value) [value nil nil]))

(def small-tree [10 nil nil])

(bst-insert small-tree 5) [10 [5 nil nil] nil]

```
(-> small-tree
   (bst-insert 5)
    (bst-insert 20)
```
(bst-insert 1))  $(10 [5 [1 \text{ nil nil}] \text{ nil}][20 \text{ nil nil}])$ 

## **Zippers**

Allow you to navigate & change structures

seq-zip vector-zip xml-zip

Keeps pointer to current location in structure

Moving

up, down, left, right, next, prev, leftmost, rightmost

Accessing structure node, root

**Editing** 

remove, replace, edit, insert-child

(def large-tree [10 [5 [1 nil nil] [8 nil nil]] [20 nil nil]]) (ns basiclectures.basic-language.zip (:require [clojure.zip :as zip] ))

(-> large-tree zip/vector-zip

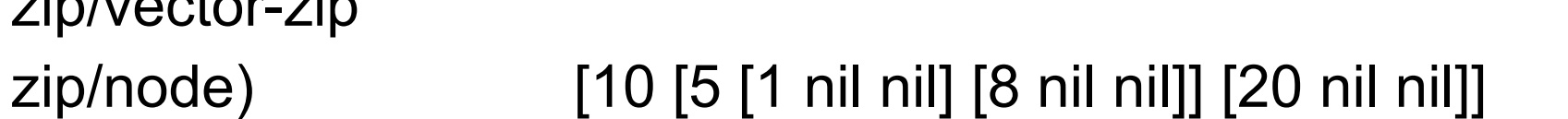

(-> large-tree zip/vector-zip zip/down zip/node) 10

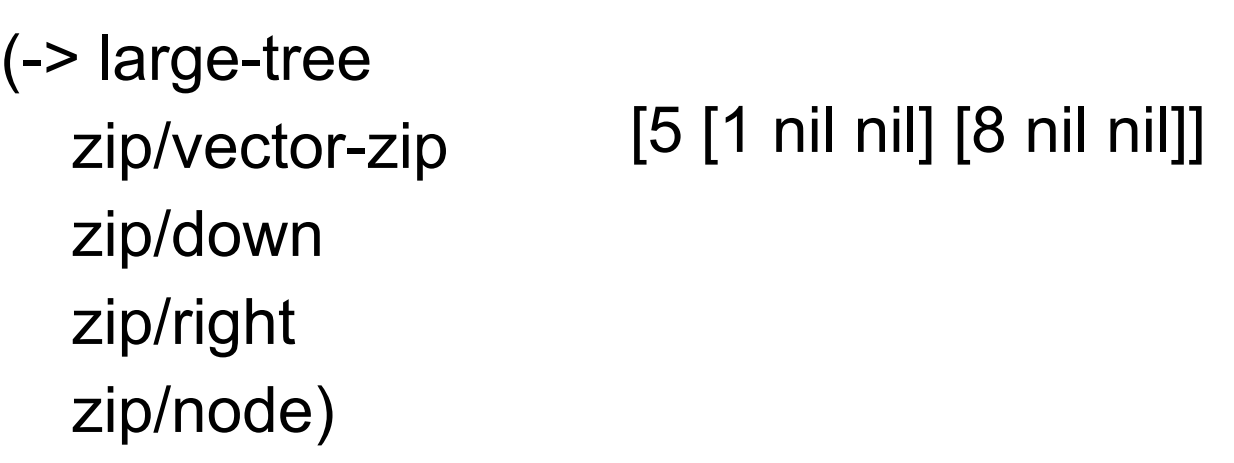

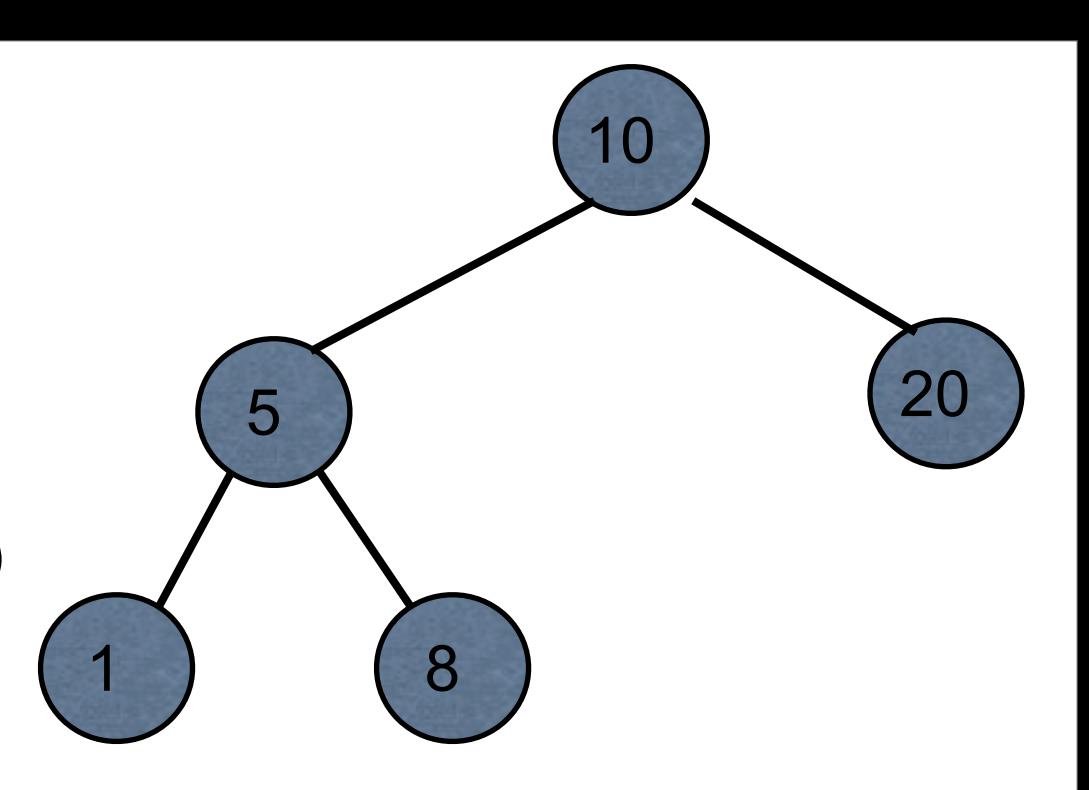

(def large-tree [10 [5 [1 nil nil] [8 nil nil]] [20 nil nil]]) (ns basiclectures.basic-language.zip (:require [clojure.zip :as zip] ))

(-> large-tree zip/vector-zip zip/down zip/right zip/right zip/node)

[20 nil nil]

(-> large-tree zip/vector-zip zip/down zip/right zip/down zip/node) 5

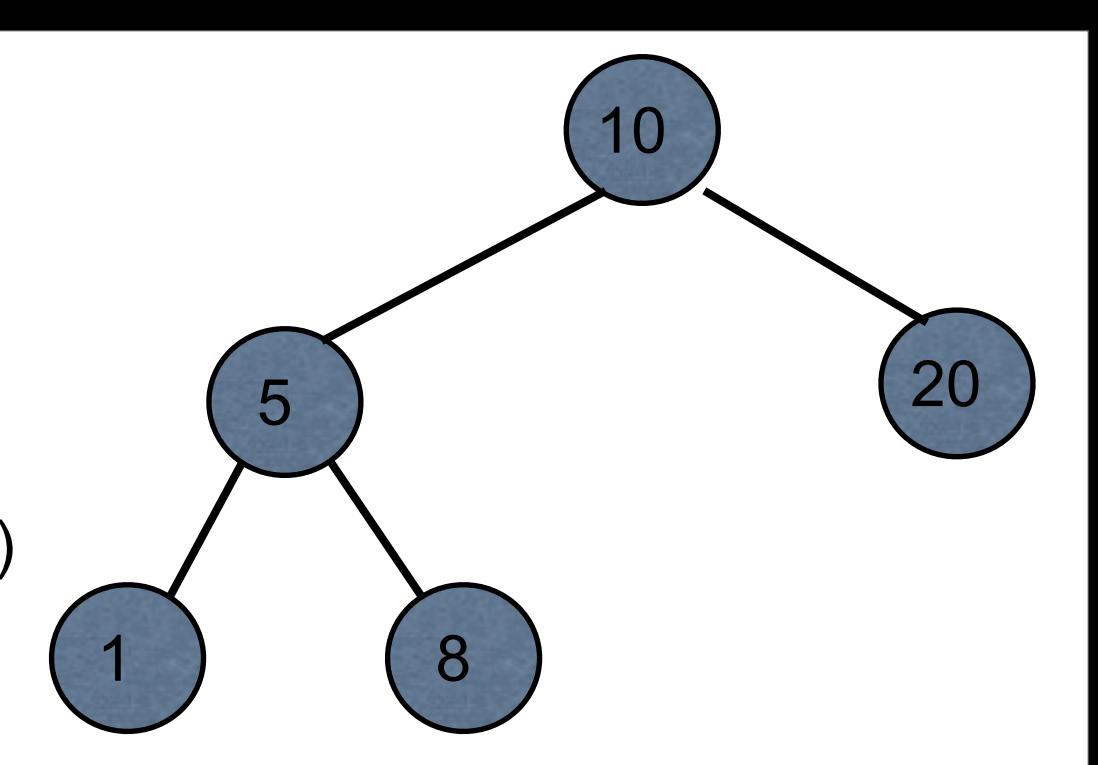

(def large-tree [10 [5 [1 nil nil] [8 nil nil]] [20 nil nil]]) (ns basiclectures.basic-language.zip (:require [clojure.zip :as zip] ))

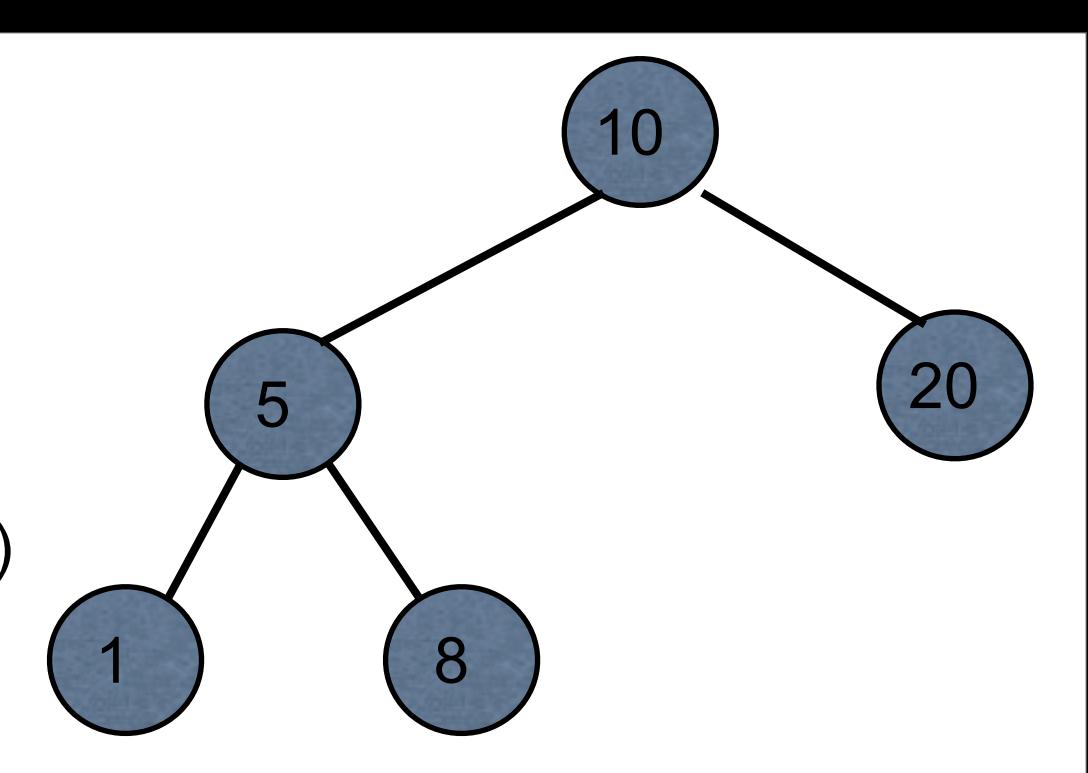

(-> large-tree zip/vector-zip zip/down zip/right)

[[5 [1 nil nil] [8 nil nil]] {:l [10], :pnodes [[10 [5 [1 nil nil] [8 nil nil]] [20 nil nil]]], :ppath nil, :r ([20 nil nil])}]

(def large-tree [10 [5 [1 nil nil] [8 nil nil]] [20 nil nil]]) (ns basiclectures.basic-language.zip (:require [clojure.zip :as zip] ))

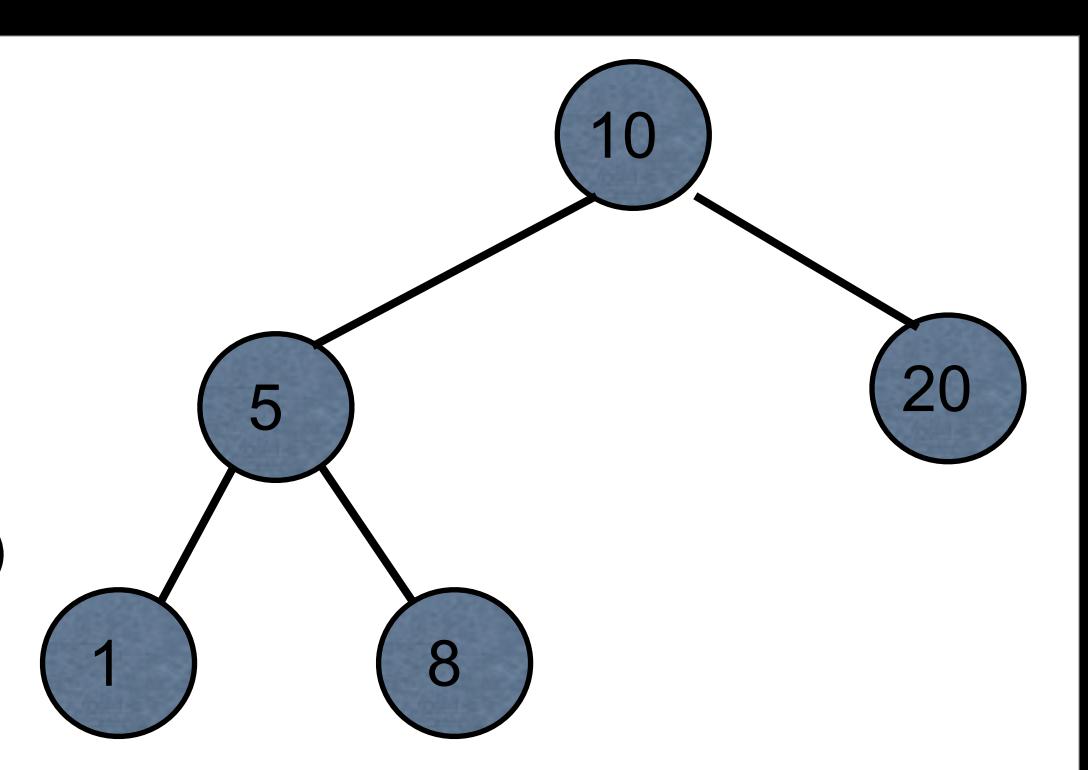

(-> large-tree zip/vector-zip zip/down zip/right zip/right (zip/replace [50 nil nil]) zip/root)

[10 [5 [1 nil nil] [8 nil nil]] [50 nil nil]]

(def large-tree [10 [5 [1 nil nil] [8 nil nil]] [20 nil nil]]) (ns basiclectures.basic-language.zip (:require [clojure.zip :as zip] ))

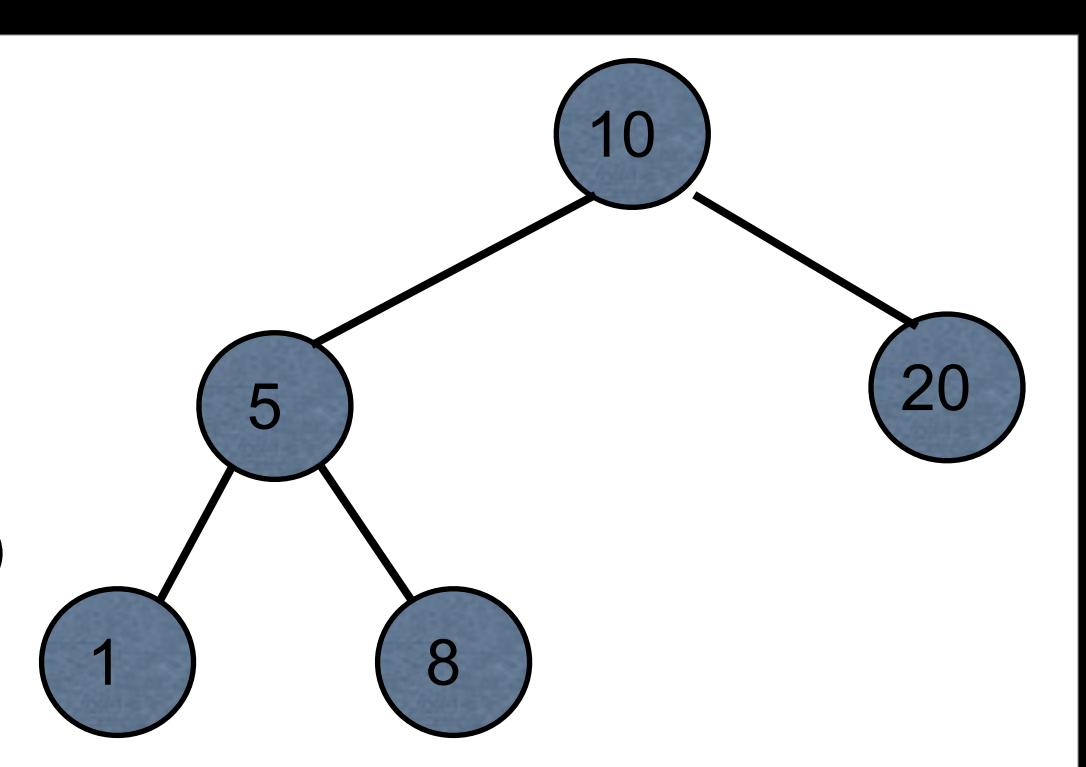

(-> large-tree zip/vector-zip zip/down (zip/replace 11) zip/root)

[11 [5 [1 nil nil] [8 nil nil]] [20 nil nil]]

# **BST Insert with Zipper**

[key left right] Tree representation

Accessing

(defn zipper->left-child [zipper] (-> zipper zip/down zip/right))

(defn zipper->right-child [zipper] (-> zipper zip/down zip/rightmost))

```
(defn zipper->value
  [zipper]
  (if (zip/node zipper)
   (-> zipper zip/down zip/node)
   nil))
```
## **Replacing/Testing**

(defn replace-node [zipper replacement] (let [location (zip/node zipper) node (zip/make-node zipper location [replacement nil nil])] (-> zipper (zip/replace node) zip/root)))

(defn tree-empty? [zipper] (not (zip/node zipper)))

## **The Insert**

(defn bst-zipper-insert [zipper x] (let [value (zipper->value zipper)] (cond (tree-empty? zipper) (replace-node zipper x) (= x value) (zip/root zipper) (< x value) (recur (zipper->left-child zipper) x) (> x value) (recur (zipper->right-child zipper) x))))

(defn bst-insert [tree x] (bst-zipper-insert (zip/vector-zip tree) x))

## **BST as Maps & Zippers**

Zippers are defined for XML vectors seq

What about other structures?

{:left {:value 5 :left nil :right nil} :value 10 :right {:value 15 :left nil :right nil}}

Can define zippers on other types

## **Making New Zippers**

(zipper branch? children make-node root)

branch?

One argument - node Returns true if node can have children

#### children

One argument - node Returns sequence of the node's children

make-node

Two arguments - Existing node, seq of children Returns new node from the children

Root

Root of the structure

## **Zipper for BST as a map**

{:left {:value 5 :left nil :right nil} :value 10 :right nil}

branch? map?

children

(defn tree->children [map] [(:value map) (:left map) (:right map)])

make-node (defn children->tree [ sequence] {:value (first sequence) :left (second sequence) :right (last sequence)})

Order has to match that in tree->children

# **Using the Zipper**

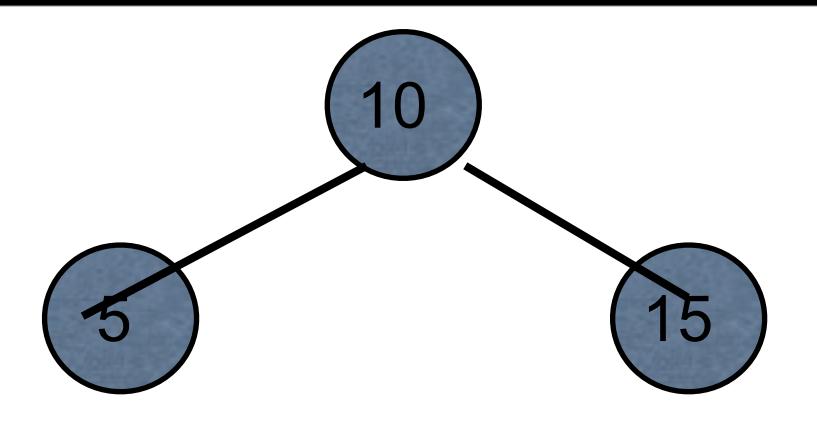

(def map-tree {:left {:value 5 :left nil :right nil} :value 10 :right {:value 15 :left nil :right nil}})

(def map-zipper (zip/zipper map? tree->children children->tree map-tree))

(-> map-zipper zip/down zip/right

zip/node)  ${y}$  {:value 5, :left nil, :right nil}

## **Doing insert in BST as map**

```
(defn bst-map-insert
  [tree x]
  (bst-zipper-insert 
    (zip/zipper map? tree->children children->tree tree)
    x))
```
#### **Notice the repeat**

(zip/zipper map? tree->children children->tree tree)

Once we figure out the needed functions would like to forget about it

(defn bst-map-zipper [tree-map] (zip/zipper map? tree->children children->tree tree-map)

## **Shorter Way - partial**

(defn bst-map-zipper (partial zip/zipper map? tree->children children->tree)

(partial f arg1 arg2 … argk)

f - function with  $n > k$  arguments arg1 arg2 … argk - first k arguments of f Return function that needs n - k arguments

#### **Examples**

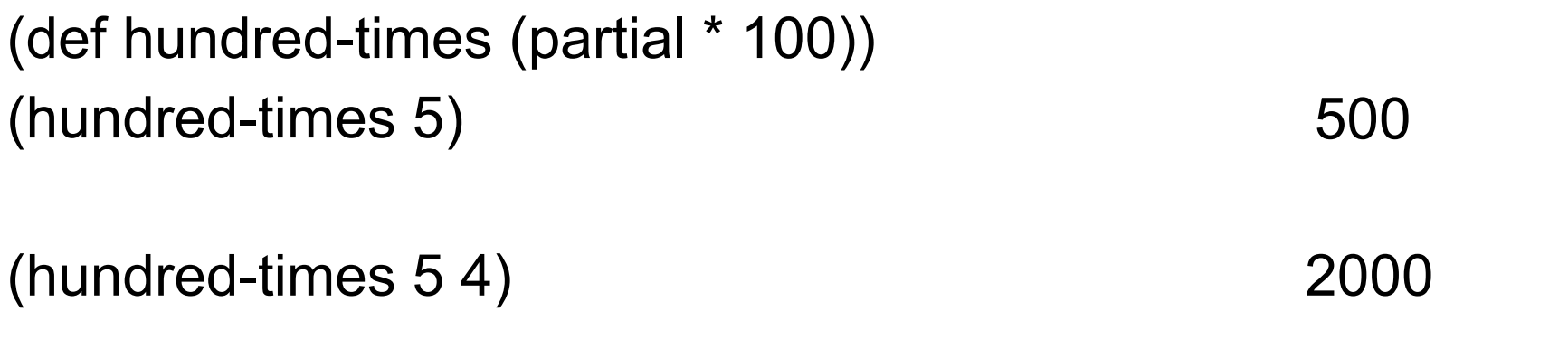

(reduce + (take-while (partial > 1000) (iterate inc 0))) 499500

(def to-english (partial clojure.pprint/cl-format nil "~@(~@[~R~]~^ ~A.~)"))

(to-english 123456)

"One hundred twenty-three thousand, four hundred fifty-six"

## **Currying**

**Currying** 

Multi-argument function -> chain of single-argument functions

```
adder(a, b c) {a + b + c; }
```

```
addA = adder.curry();addB = addA(2);addC = addB(3);answer = addC(4);
```
## Manipulating Functions

## **juxt**

Combines a set of functions Returns vector applying each function to input

```
(def basic-math (juxt + - * /))
(dor basic math (90<sup>th</sup> + 7))<br>(basic-math 2 5)
```
(def split-collection (juxt take drop)) (split-collection 4 (range 9)) [(0 1 2 3) (4 5 6 7 8)]

## **juxt**

((juxt :last :first) {:last "Adams" :first "Zak"} ) ["Adams" "Zak"]

(sort-by (juxt :last :first) [{:last "Adams" :first "Zak"} {:last "Zen" :first "Alan"} {:last "Smith" :first "Alan"}])

({:last "Adams", :first "Zak"} {:last "Smith", :first "Alan"} {:last "Zen", :first "Alan"})

(sort-by (juxt :first :last) [{:last "Adams" :first "Zak"} {:last "Zen" :first "Alan"} {:last "Smith" :first "Alan"}])

({:last "Smith", :first "Alan"} {:last "Zen", :first "Alan"} {:last "Adams", :first "Zak"})

#### **comp**

Takes a sequence of functions Composes the functions

```
((comp str +) 8 8 8) "24"
```

```
(def fourth (comp first rest rest rest))
(fourth [:a :b :c :d :e]) :d
```
#### **sdsu-nth**

Given n can we produce

(comp first rest rest rest … rest)

where we have n -1 rest's?

## **Yes We Can!**

(defn fnth [n] (apply comp (cons first (take (dec n) (repeat rest)))))

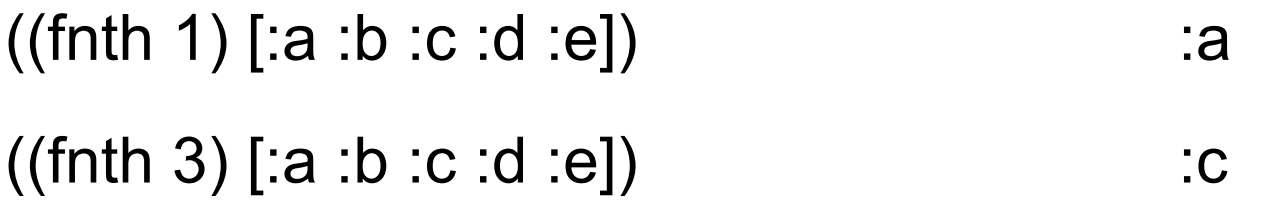

## **How does this work?**

(repeat rest) infinite lazy sequence of rest

(take (dec n) (repeat rest)) '(rest rest … rest) ;n-1 rest's

(cons first (take (dec n) (repeat rest)))  $\qquad$  '(first rest rest ... rest)

(apply comp (cons first (take (dec n) (repeat rest)))) (comp first rest rest ... rest)

#### **memoize**

```
(memoize f)
```
Caches results of function f Uses cached value next time f is called with same arguments

```
(defn adder
```

```
 [x]
 (println "adder" x)
(inc x))
```
(def adder-memoized (memoize adder))

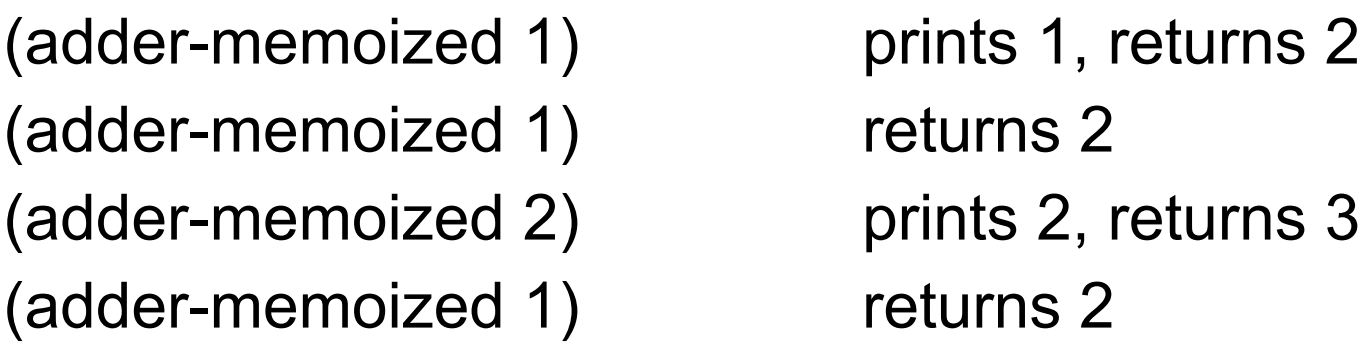

#### **memoize - Cache Size**

Cache is a map

Contains return values for each different set of input arguments

## **Delay**

Suspends execution of code until delay is dereferenced Caches result Second time dereferenced returns cached result

Thread safe

(def wait (delay (println "do it now") (+ 1 2)))

@wait prints "do it now", returns 3 @wait returns 3

#### **realized?**

Returns true if a value has been produced for a promise, delay, future or lazy sequence.

(def wait (delay (println "do it now") (+ 1 2)))

(realized? wait) false @wait **prints "do it now"**, returns 3 (realized? wait) true @wait returns 3

## **Example - Proxy for Expensive Operation**

```
(defn fetch-page
  [url]
  {:url url
   :contents (delay (slurp url))})
```
(def result (fetch-page "http://www.eli.sdsu.edu/index.html"))

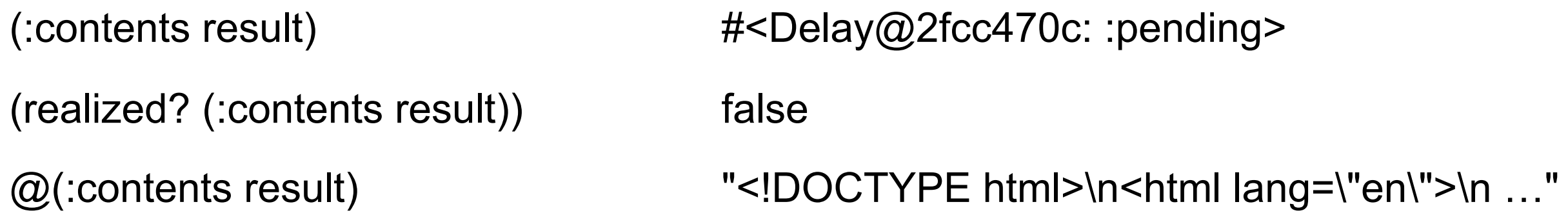

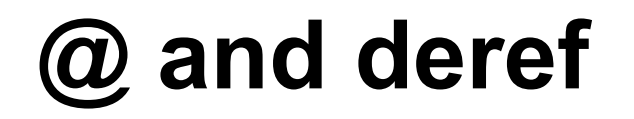

@(:contents result)

(deref (:contents result))

## **Future**

Computes body on another thread

Use @ or deref to get answer

@, deref blocks until computation is done

(def long-calculation (future (apply + (range 1e8)))) @long-calculation

## **Future & Delay in ending program**

When you end your program there will be a 1 minute delay if you used future

End your program with (shutdown-agents)

(def long-calculation (future (apply + (range 1e8))))

@long-calculation

(shutdown-agents)

## **(shutdown-agents) & REPL**

(shutdown-agents) shuts down your REPL

## **deref with Timeout**

(deref (future (Thread/sleep 5000) :done!) 1000 :impatient!) ;= :impatient!

## **Future**

```
(println "[Main] Start")
```

```
(def what-is-the-answer-to-life (future 
      (println "[Future] started computation")
      (Thread/sleep 3000) ;;
      (println "[Future] completed computation")
      42))
```
(println "[Main] created future")

(Thread/sleep 1000) (println "[Main] do other things") (println "[Main] the result" @what-is-the-answer-to-life)